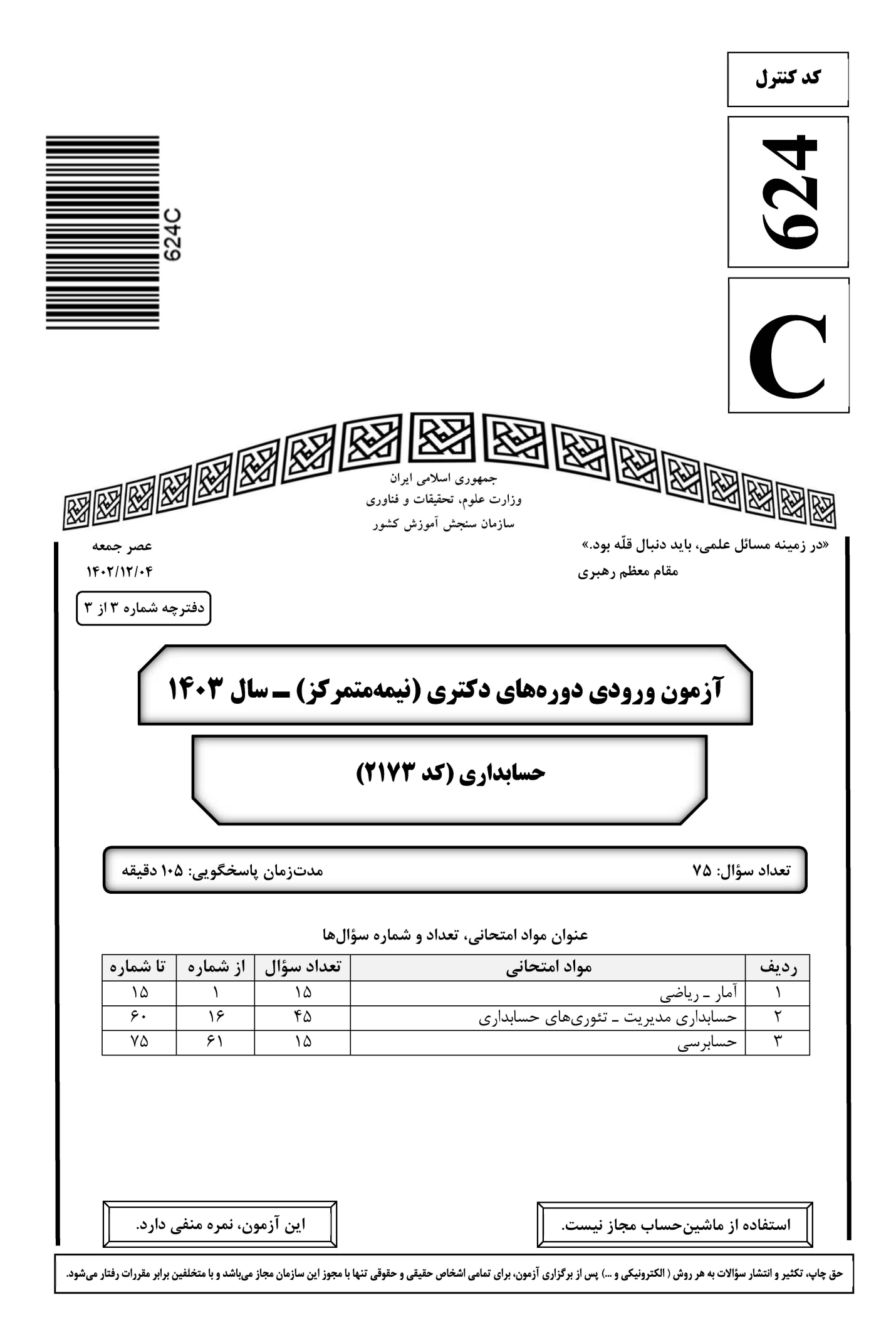

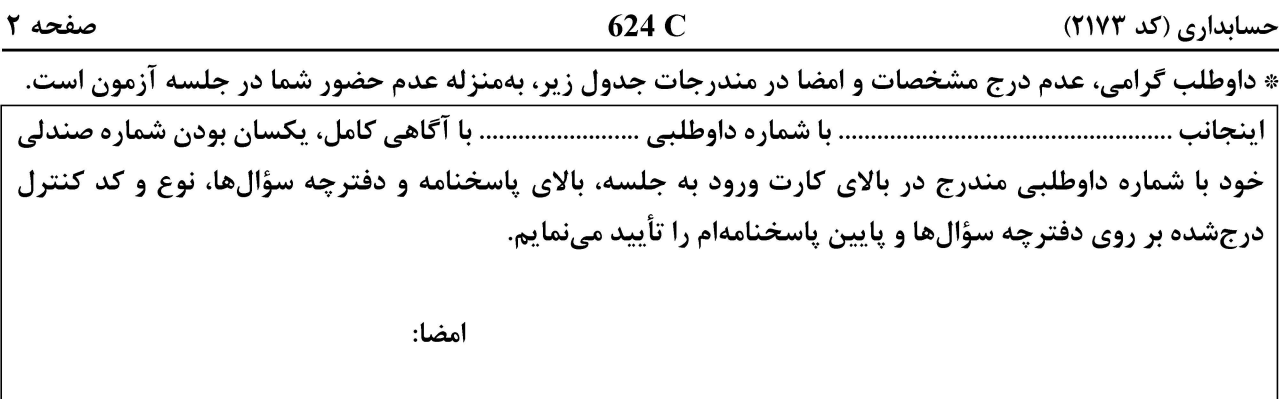

آمار – ریاضی:

- اگر پیشامدهای A و B مستقل باشند و  $\mathbf{B} \subseteq \mathbf{A}$ ، کدام گزاره همواره درست است؟  $-1$  $P(B) = \cup P(A) = \circ$  ()  $P(A) = P(B) = \circ \sigma$  $P(B) = \circ \downarrow P(A) = \uparrow \uparrow \uparrow$ یا ه  $P(A \cap B) = P(A) + P(B)$  (f
- یک مسئله به سه دانشآموز داده میشود تا مستقل از یکدیگر حل کنند. اگر شانس حل توسط آنها  $\frac{1}{\mathsf{r}}$  و  $\frac{1}{\mathsf{r}}$  و  $\frac{1}{\mathsf{r}}$  $-\mathbf{r}$ باشد، احتمال حل مسئله كدام است؟
	- $\frac{1}{f}$  (1  $\frac{1}{r}$  ( $\tau$ )  $\frac{1}{7}$  (۳)  $\frac{\mathbf{r}}{\mathbf{r}}$  (f
- اگر طول عمر یک وسیله برقی دارای توزیع نمایی با میانگین ۴ سال باشد، احتمال بقای حداقل ۸ سال این وسیله  $-\mathbf{r}$ كدام است؟
	- $\frac{1}{5}e^{-5}$  (1)  $e^{-\gamma}$  ( $\gamma$  $1-e^{-\tau}$  (۳)
	- $1-\frac{1}{r}e^{-r}$  (f

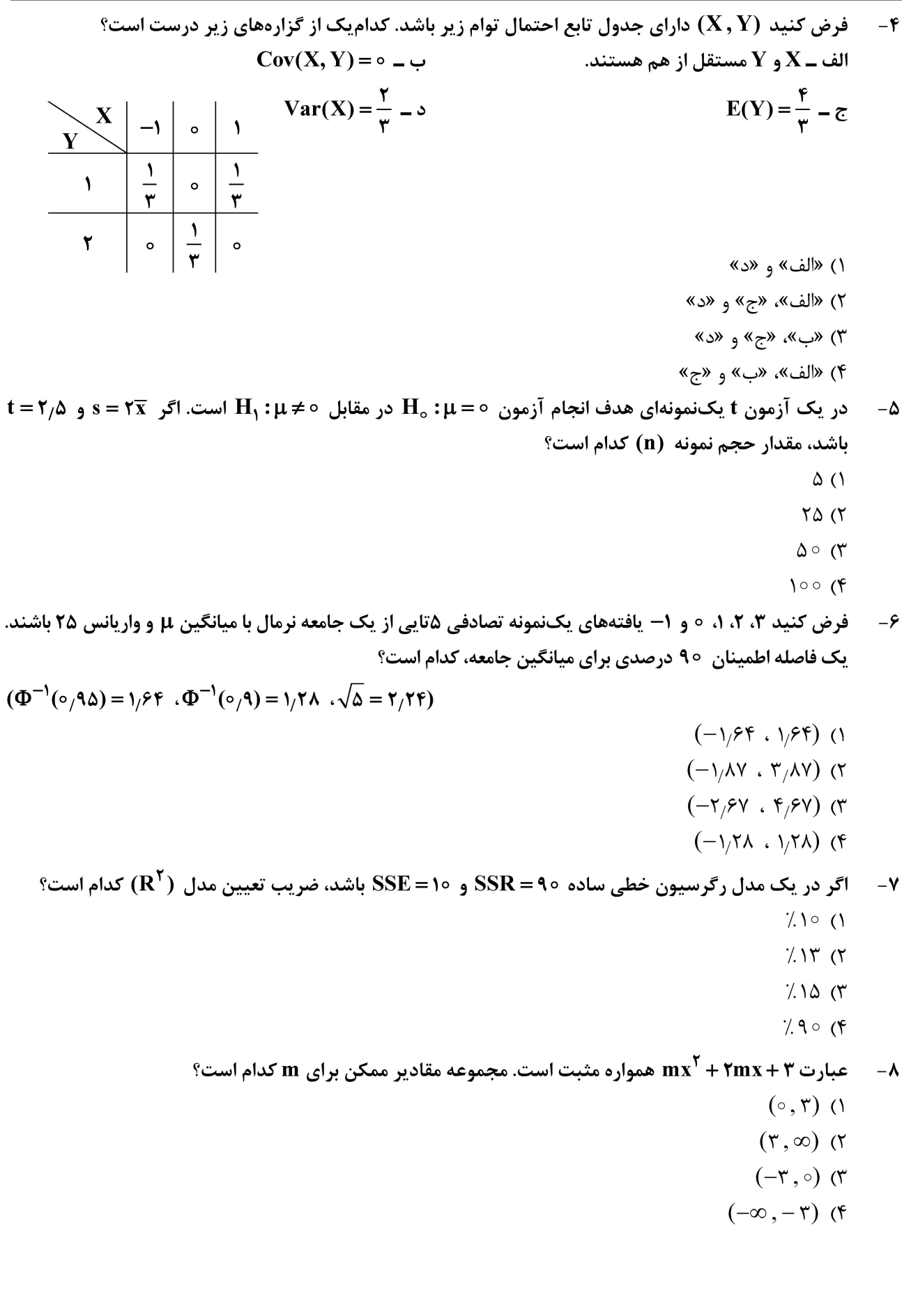

624 C حسابداری (کد ۲۱۷۳) صفحه ۴ ۹– مقدار  $\lim_{x\to+\infty}\left(\sqrt{(x-\tau)(x+\tau)}-x\right)$  ، کدام است؟  $\setminus$  ()  $\frac{1}{\tau}$  ( $\tau$  $-\frac{1}{r}$  (  $-1$  (۴ باشد، مقدار  $\frac{\partial z}{\partial x} + \tau \frac{\partial z}{\partial y}$ ، در نقطهٔ (۰٫۱)، کدام است؟  $z = rxy^{\tau} + rycos \Delta x$  باشد، مقدار  $\frac{\partial z}{\partial x} + \tau \frac{\partial z}{\partial y}$  $-Y(1)$  $-1$  (٢  $Y (r$  $11(f$ <sup>2</sup> مقدار ۰۰۰ + ۲٫۵ + ۲٫۵ + ۲٫۵ + ۲٫۵ + ۲٫۵ × A = ۶۰ کدام است؟  $+\infty$  ()  $\frac{15}{9}$  (  $rac{\mathfrak{r}}{\Delta}$  (۳  $\frac{\Delta}{\sqrt{2}}$  (۴ ا – فرض کنید x متغیر مستقل، y متغیر وابسته و ضابطه 1 ${\bf x}^{\rm y}={\bf x}^{\rm y}={\bf y}^{\rm x}$  داده شده باشد. حاصل  $\frac{d{\bf x}}{d{\bf v}}$  بهازای 1 ${\bf x}={\bf x}$ ، کدام است؟  $\frac{1}{\tau(1+\ln\tau)}$  (1)  $\frac{1}{(1 + \ln 5)}$  (  $\frac{1}{\sqrt{(1-\ln \gamma)}}$  (۳)  $\frac{1}{(1-\ln 5)}$  (f) ° ۱۳ - مقدار alsin ۱∘ ∘ x $\big| d\mathbf{x} \big|$ ، کدام است $\mathbf{r}$  $\Upsilon$  ()  $\sqrt{7}$  $\frac{1}{\Delta \Omega}$  (۳)  $\frac{1}{100}$  (f

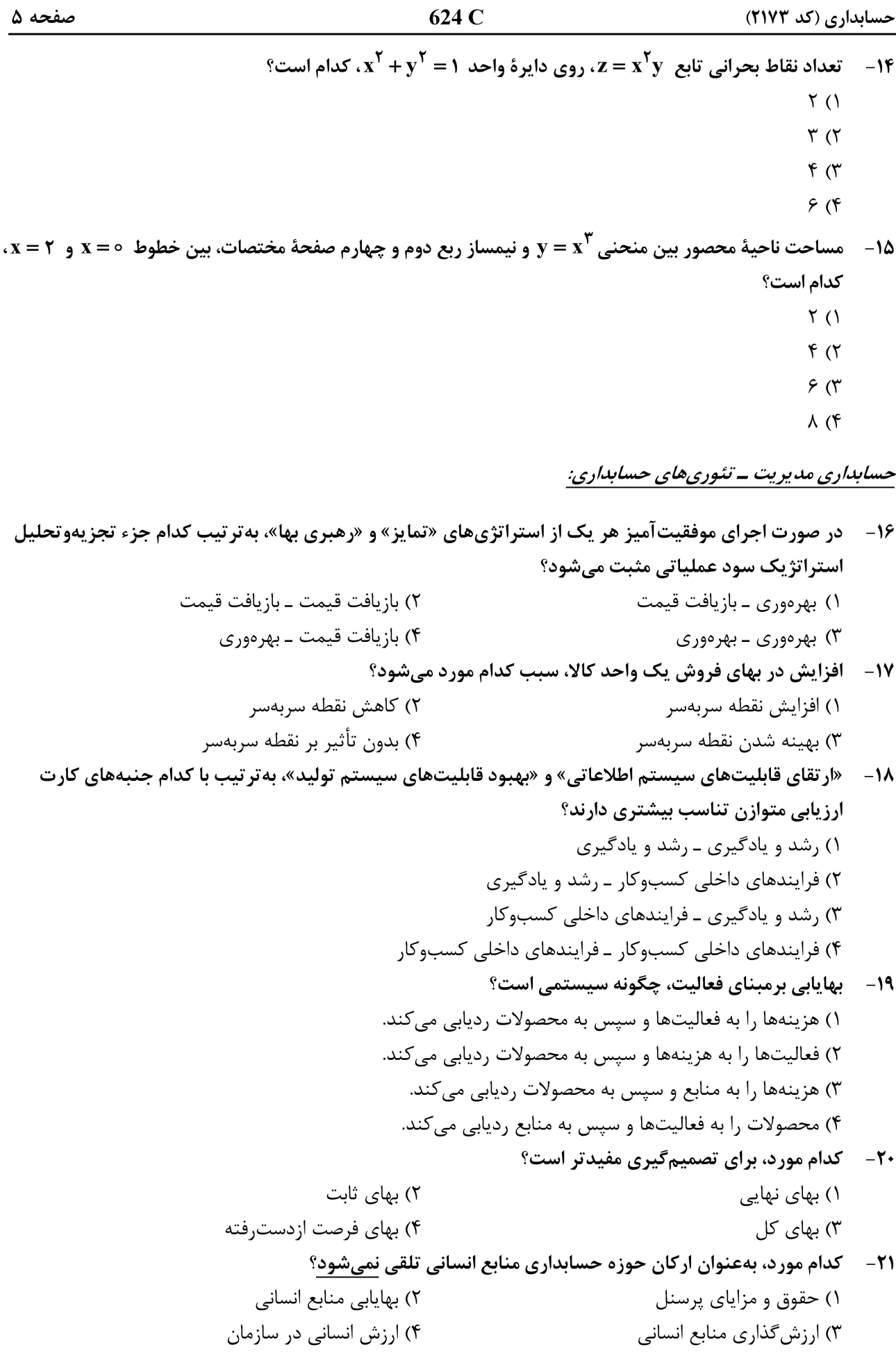

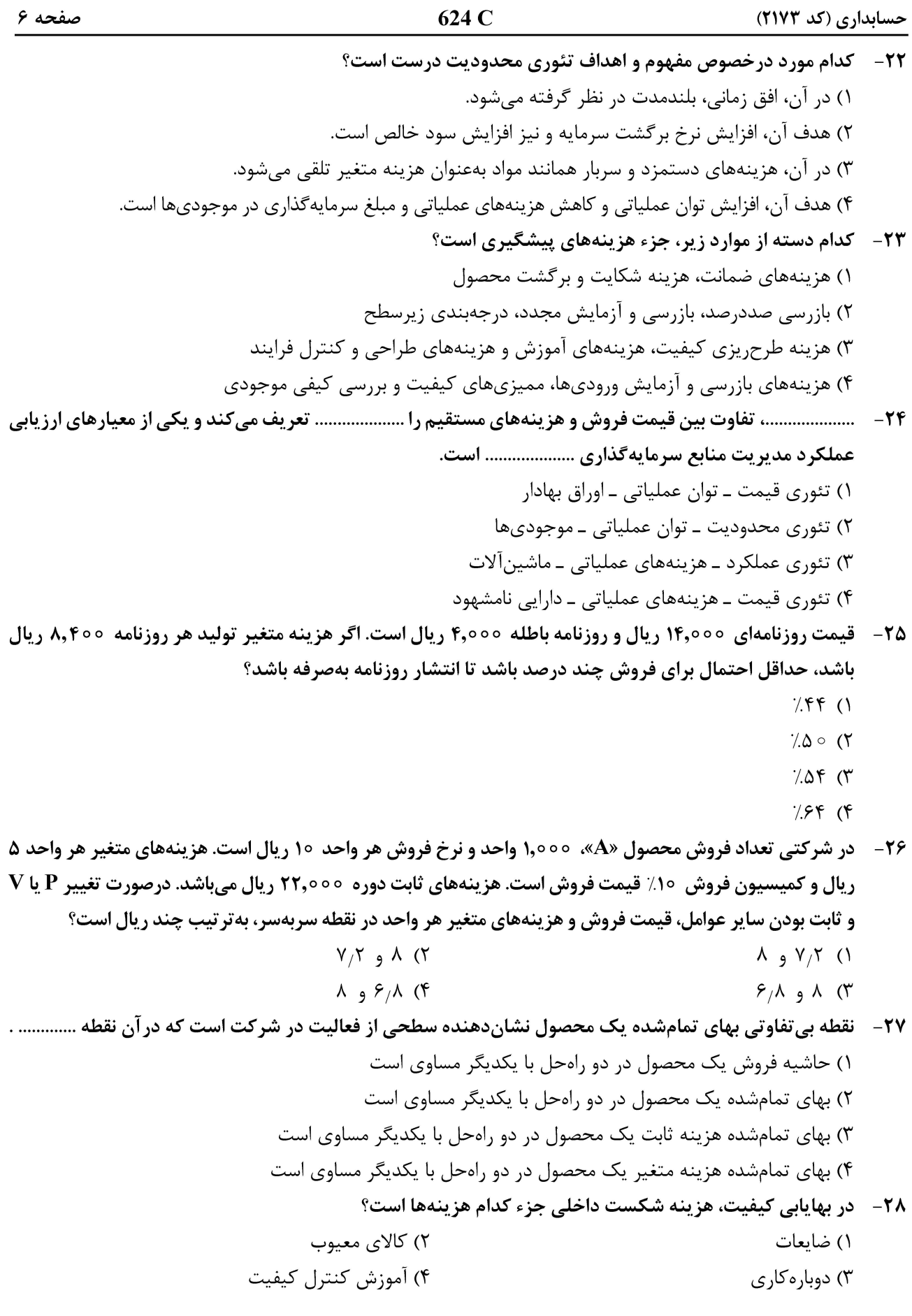

624 C صفحه ۷ حسابداری (کد ۲۱۷۳) **۲۹**- با توجه به اطلاعات زیر در یک شرکت، اگر سیاست شرکت در مورد وصول مطالبات نقدی ۶۰٪ در همان ماه، ۳۰٪ در ماه دوم و ۱۰٪ در ماه سوم باشد، وصولیهای نقدی آن در مهرماه، به چه میزان است؟ =فروش مرداد 4۵۰٬۰۰۰ ریال -فروش تير ٣٥٥,٥٥٥ ريال **\_فروش شهریور ۲۹۰٬۰۰۰ ریال** ـ فروش مهر ۵۴۰٬۰۰۰ ریال  $T\Upsilon F.000(1)$  $f(f)$ ,000 (  $Y \wedge Y$ ,000 (\*  $\Delta \uparrow \circ, \circ \circ \circ$  ( $\uparrow$ ۳۰ – از منظر معیارهای داخلی هدف از فرایند عملیاتی، کدام جنبهٔ ارزیابی متوازن است؟ ١) كاهش زمان چرخهٔ توسعه محصول ۲) افزایش خدمات پس|زفروش ۳) افزایش کارایی خدمات ۴) افزایش در کیفیت محصول ۳۱ - در حسابداری سنجش مسئولیت کدام مورد از توجه بیشتری برخوردار است؟ ۴) رقابتیذیری ۳) افزایش سود ۲) کاهش بها ۱) تمرکززدایی ۳۲ – کدام مورد برای یک شرکت تولیدی کمتر بوده و بیشترین منافع را دربر خواهد داشت؟ ۲) هزينه پيشگيري ۱) هزینه بازرسی ۴) هزینه شکست خارجی ۳) هزینه شکست داخلی ۳۳ - امتیازات رقابتی بر کدام یک از ابعاد زیر استوار است؟ ١) كيفيت ـ قيمت ـ زمان ۲) بهای تمامشده ـ زمان ـ قیمت ۴) کیفیت ــ زمان ــ بهای تمامشده ۳) کیفیت ـ بھای تمامشده ـ قیمت ۳۴- کدام مورد درخصوص «بهایابی کایزن»، نادرست است؟ ۱) تکنیکی برای بهتر ساختن مدل کسبوکار است. ٢) تکنیکی برای دستیابی به بهبود پایدار است. ۴) تکنیکی برای تغییر ناگهانی و شدید است. ۳) تکنیکی برای پیشرفت و بهبود مستمر است. ۳۵ – کدام مورد درخصوص تجزیهوتحلیل نقاط قوت و ضعف و فرصتها و تهدیدها (SOWT)، درست است؟ ۱) نقاط قوت و ضعف و فرصتها و تهديدها، ميتوانند به عوامل داخلي يا خارجي مربوط باشند. ۲) تجزیهوتحلیل SWOT، فرایند سیستماتیک شناسایی عوامل کلیدی موفقیت است. ۳) فقدان مهارت و شایستگی در یک حوزه نسبت به رقبا، نشانگر یک تهدید است. ۴) تجزیهوتحلیل صنعت، سادهترین ابزار برای شناسایی نقاط قوت و ضعف است. ۳۶ - بر اساس کدام فرض زیر، اصل بهای تمامشده یا رویکرد بهای تاریخی در حسابداری، پذیرش عمومی یافته است؟ ٢) تداوم فعاليت ۱) دوره مالي ۴) پول بهعنوان واحد اندازهگیری ۳) تفکیک شخصیت ۳۷ – کدام مورد، از ارزشهای حسابداری بیانشده توسط گری (Gray) نیست؟ ۱) فردگرایی در مقابل جمعگرایی ۲) یکنواختی در مقابل انعطافپذیری ۴) حرفهایگری در مقابل کنترل دولتی ۳) پنهان کاری در مقابل آشکارسازی ۳۸- افشای داوطلبانه اطلاعات توسط شرکتها، در چارچوب کدام تئوری صورت میگیرد؟ ۲) نمایندگی ۴) هنجاری حسابداری ۳) علامتدهی ۱) سازمان

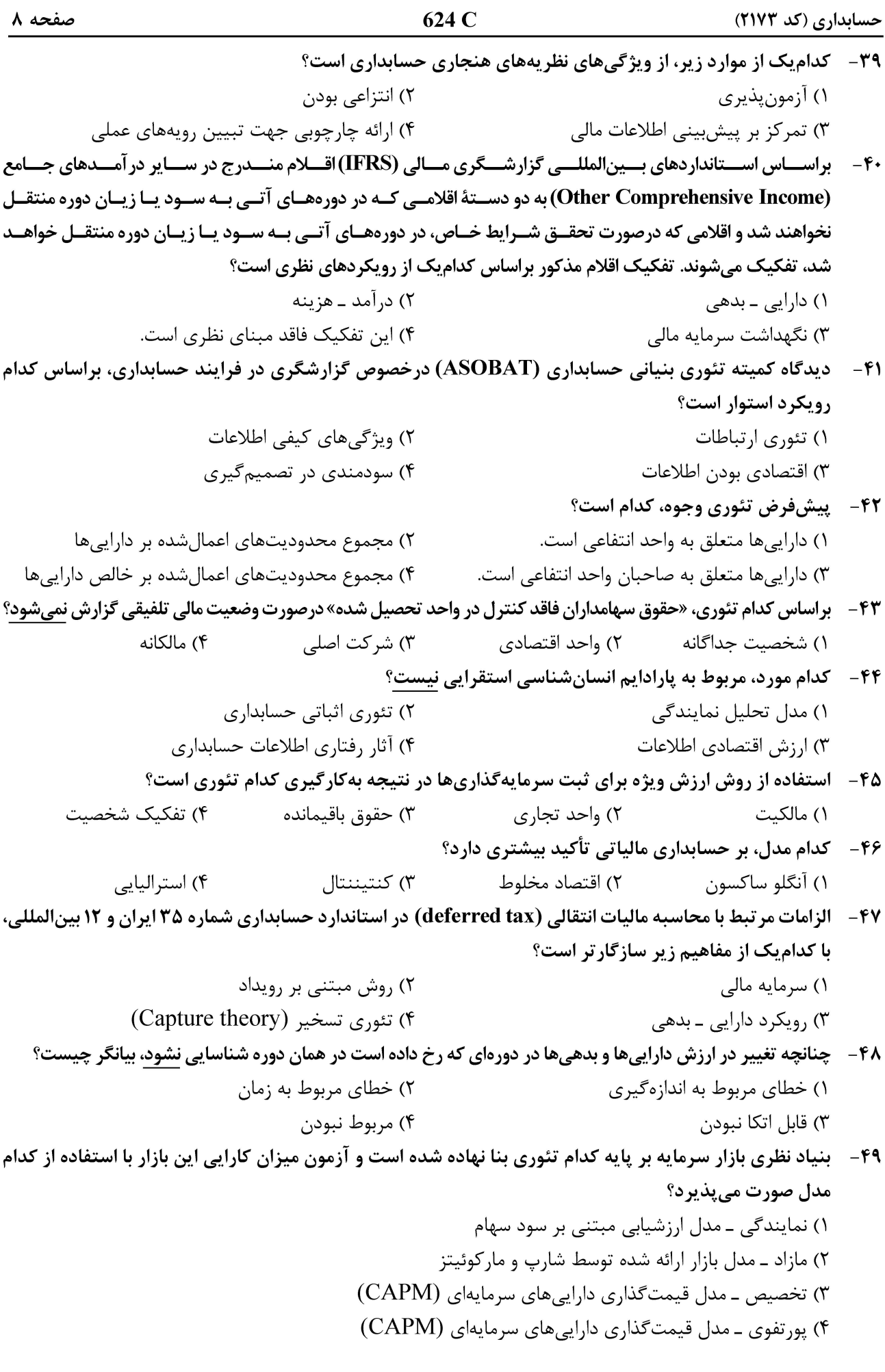

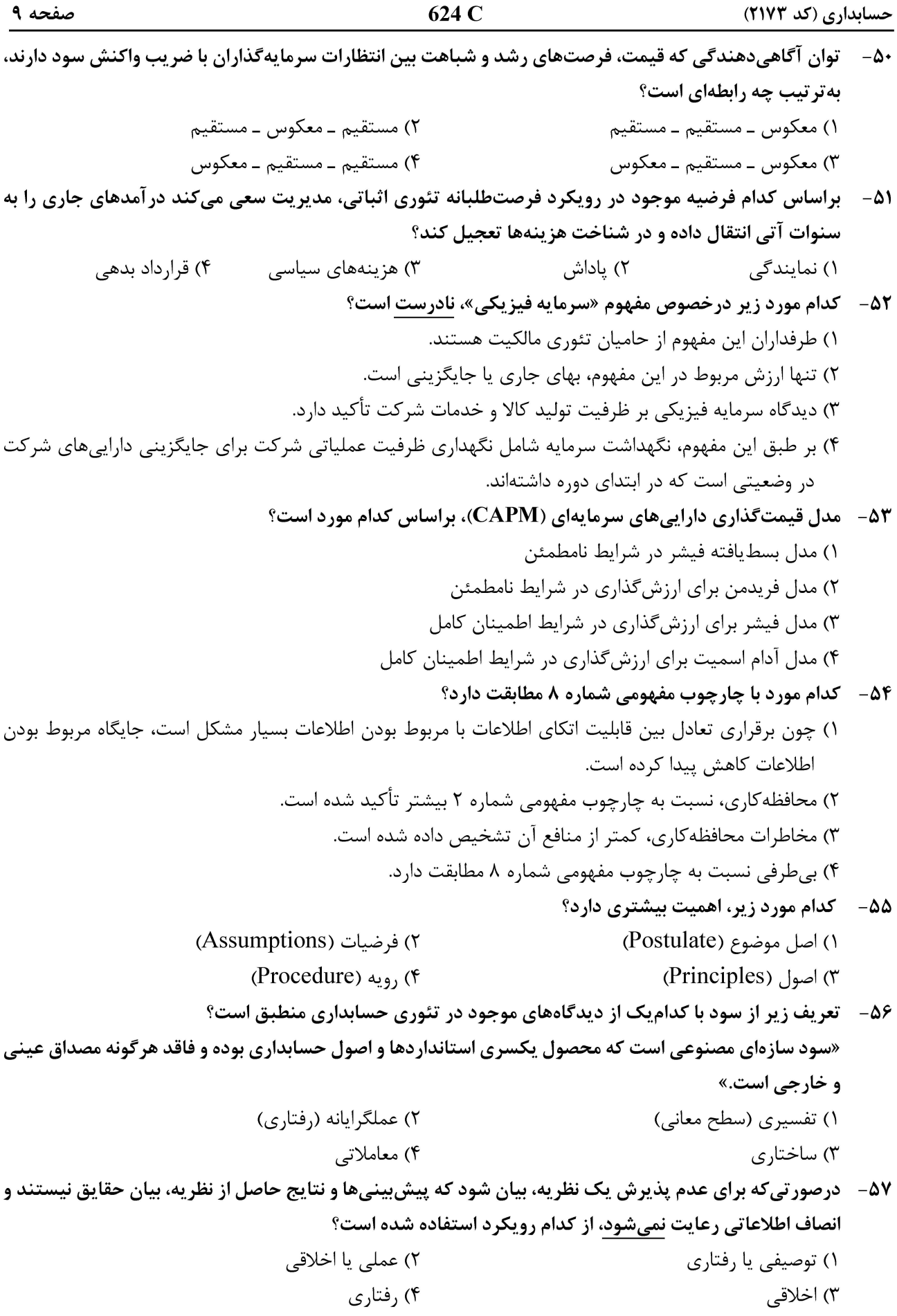

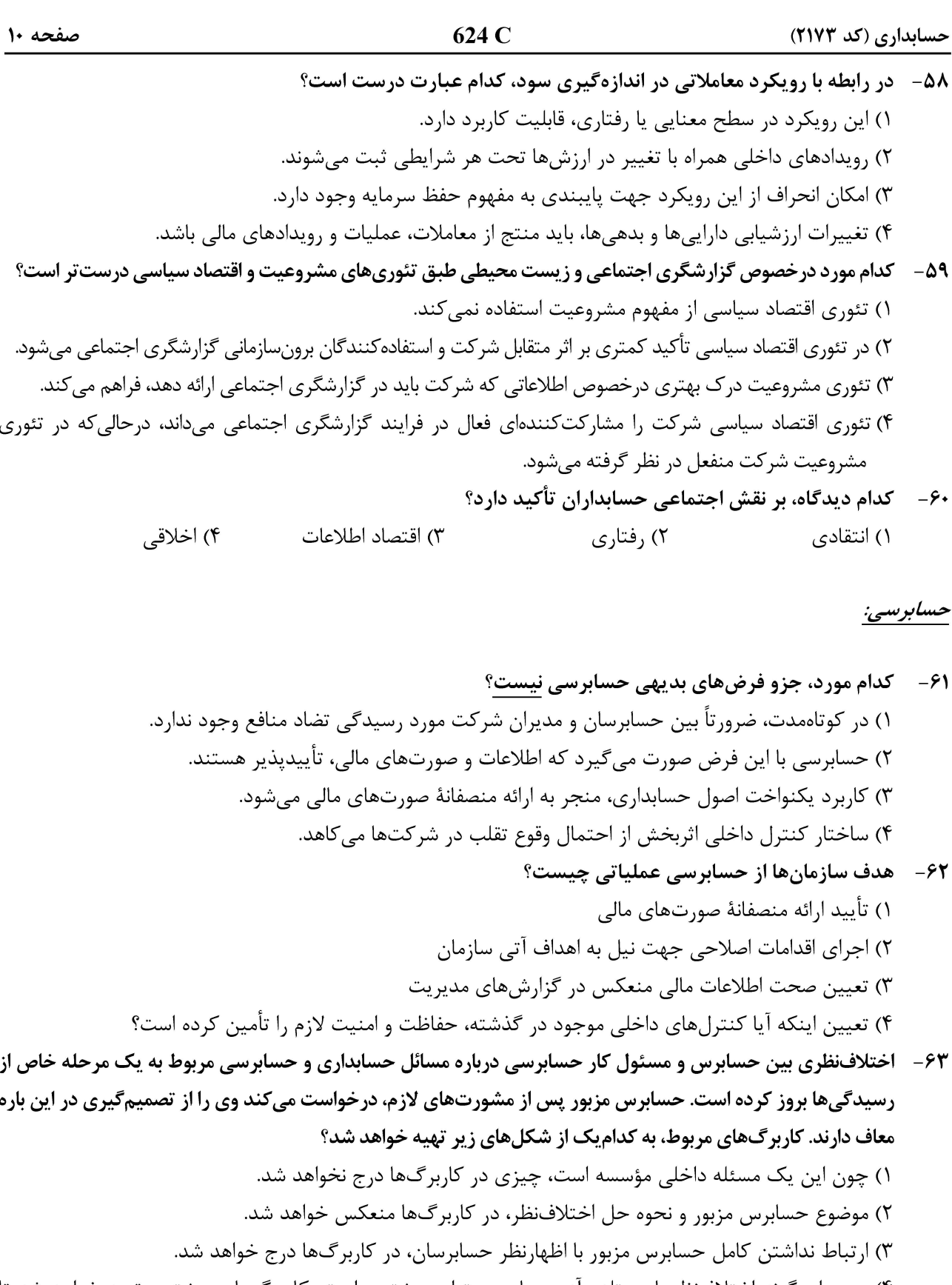

۴) چون اینگونه اختلافنظرها مستلزم آزمونهای محتوای بیشتری است، کاربرگهای بیشتری تهیه خواهد شد تا کارهای اضافی انجامشده را منعکس کند.

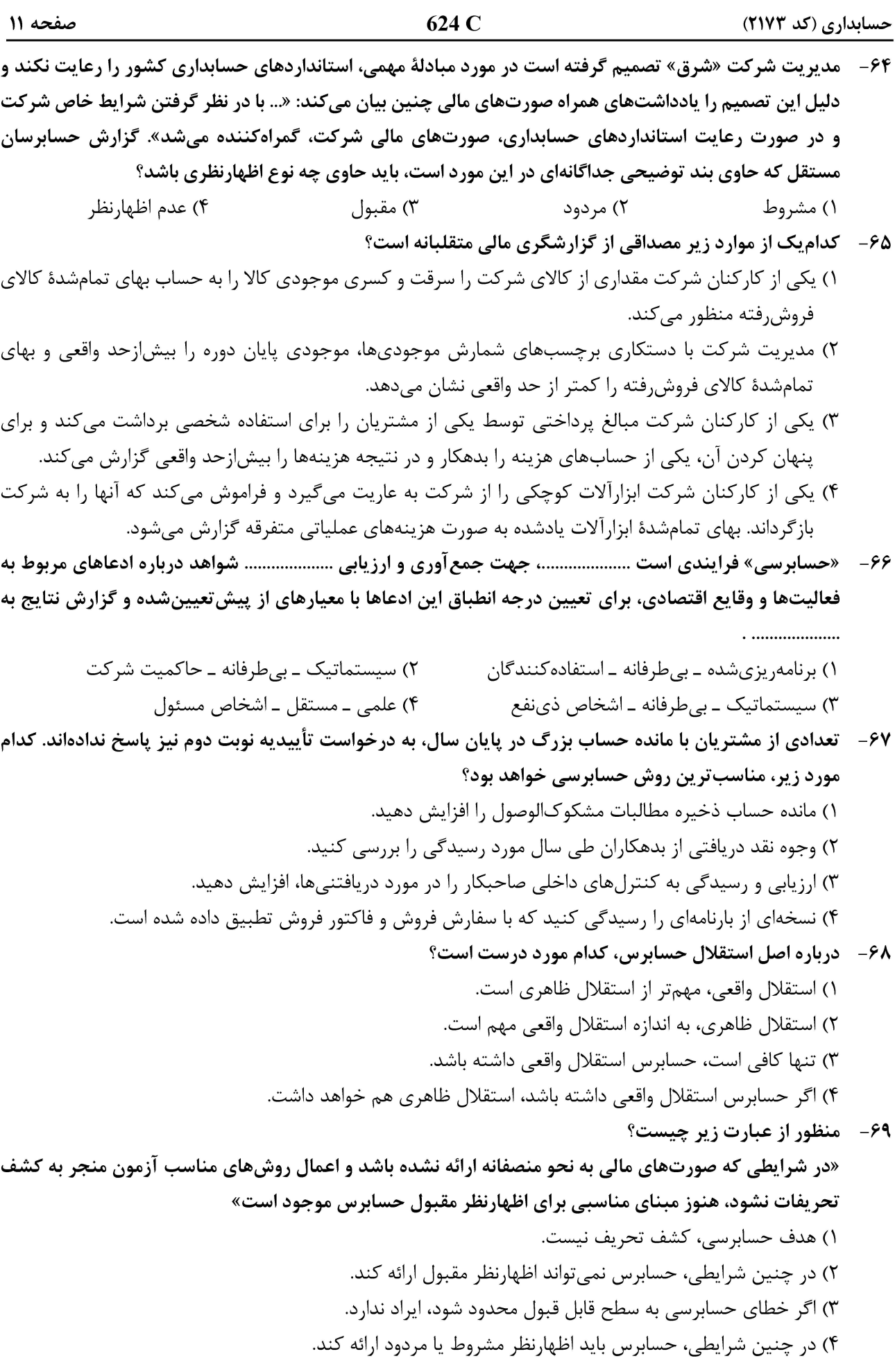

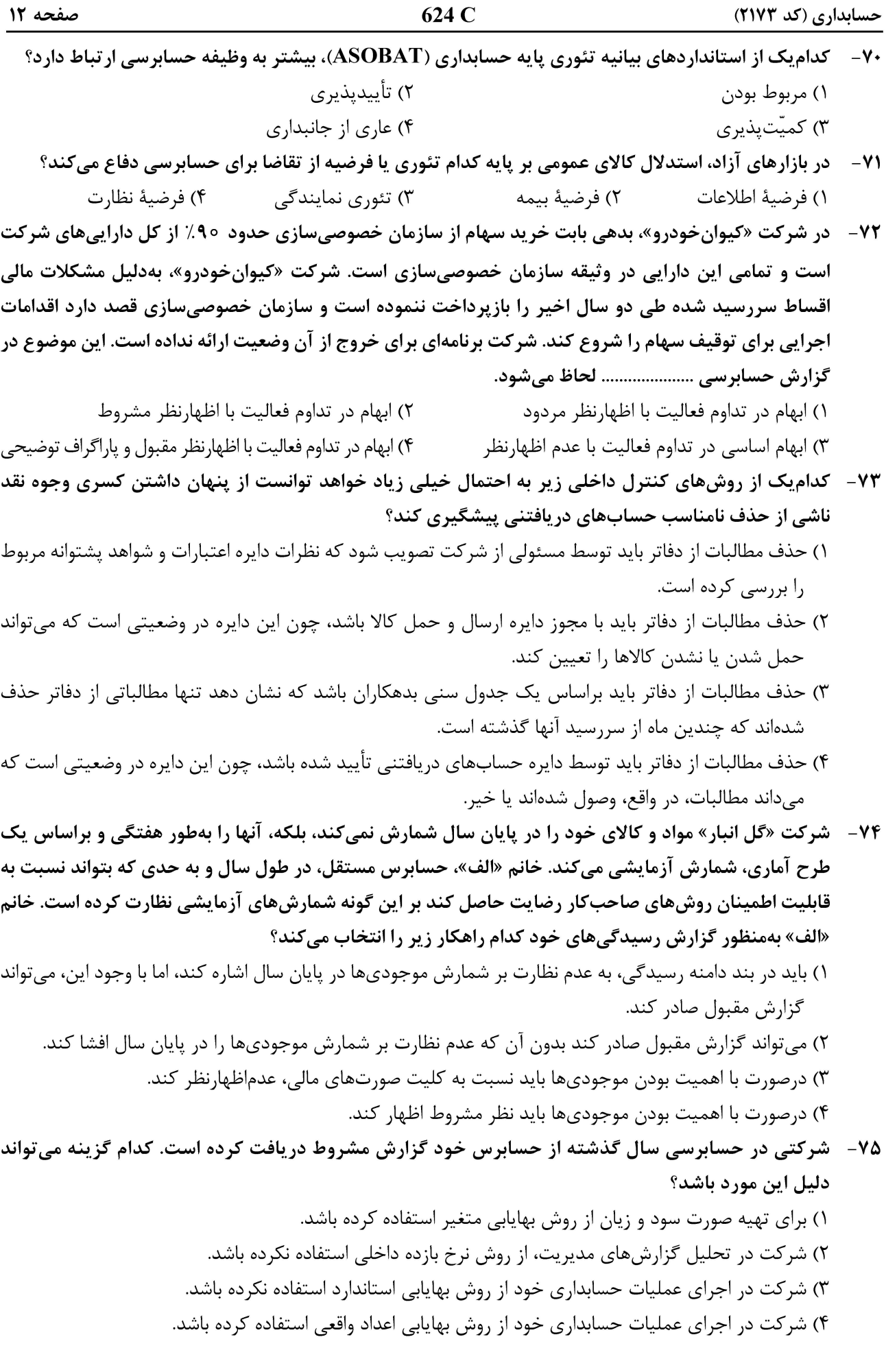